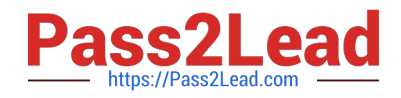

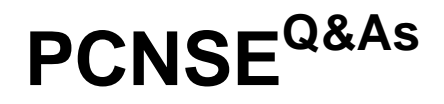

Palo Alto Networks Certified Security Engineer (PCNSE) PAN-OS 11.x

# **Pass Palo Alto Networks PCNSE Exam with 100% Guarantee**

Free Download Real Questions & Answers **PDF** and **VCE** file from:

**https://www.pass2lead.com/pcnse.html**

# 100% Passing Guarantee 100% Money Back Assurance

Following Questions and Answers are all new published by Palo Alto Networks Official Exam Center

**63 Instant Download After Purchase** 

63 100% Money Back Guarantee

365 Days Free Update

800,000+ Satisfied Customers

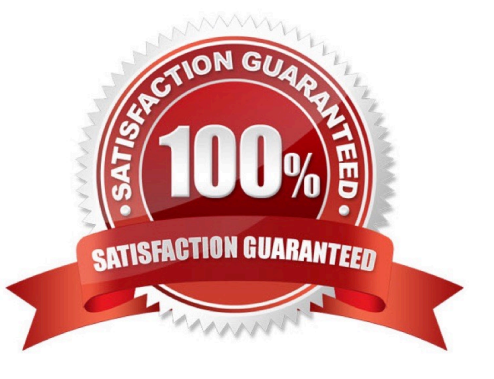

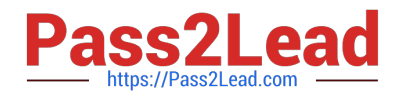

#### **QUESTION 1**

Which firewall feature do you need to configure to query Palo Alto Networks service updates over a data-plane interface instead of the management interface?

- A. service route
- B. data redistribution
- C. SNMP setup
- D. dynamic updates

Correct Answer: A

Service route is used when you need to modify the interface (management by default) from which to reach certain services.

#### **QUESTION 2**

After some firewall configuration changes, an administrator discovers that application identification has started failing. The administrator investigates further and notices that a high number of sessions were going to a discard state with the

application showing as unknown-tcp.

Which possible firewall change could have caused this issue?

A. enabling Forward segments that exceed the TCP App-ID inspection queue in Device > Setup > Content-ID > Content-ID Settings

B. enabling Forward segments that exceed the TCP content inspection queue in Device > Setup > Content-ID > Content-ID Settings

C. Jumbo frames were enabled on the firewall, which reduced the App-ID queue size and the number of available packet buffers.

D. Jumbo frames were disabled on the firewall, which reduced the queue sizes dedicated for out-of-order and application identification.

Correct Answer: A

#### **QUESTION 3**

A firewall engineer creates a destination static NAT rule to allow traffic from the internet to a webserver hosted behind the edge firewall. The pre-NAT IP address of the server is 153.6 12.10, and the post-NAT IP address is 192.168.10.10. Refer to the routing and interfaces information below.

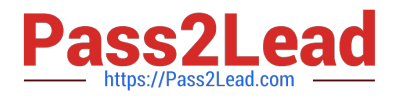

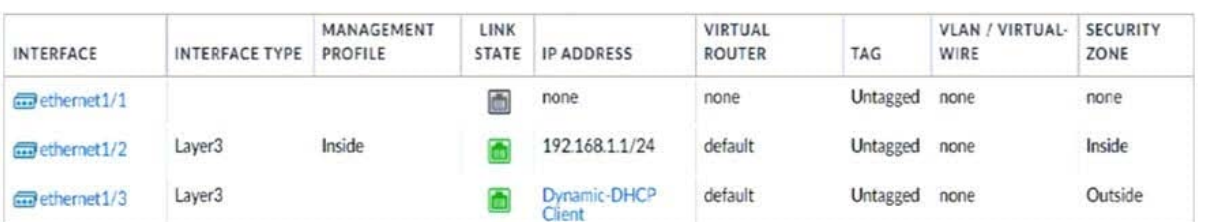

## Virtual Router - default

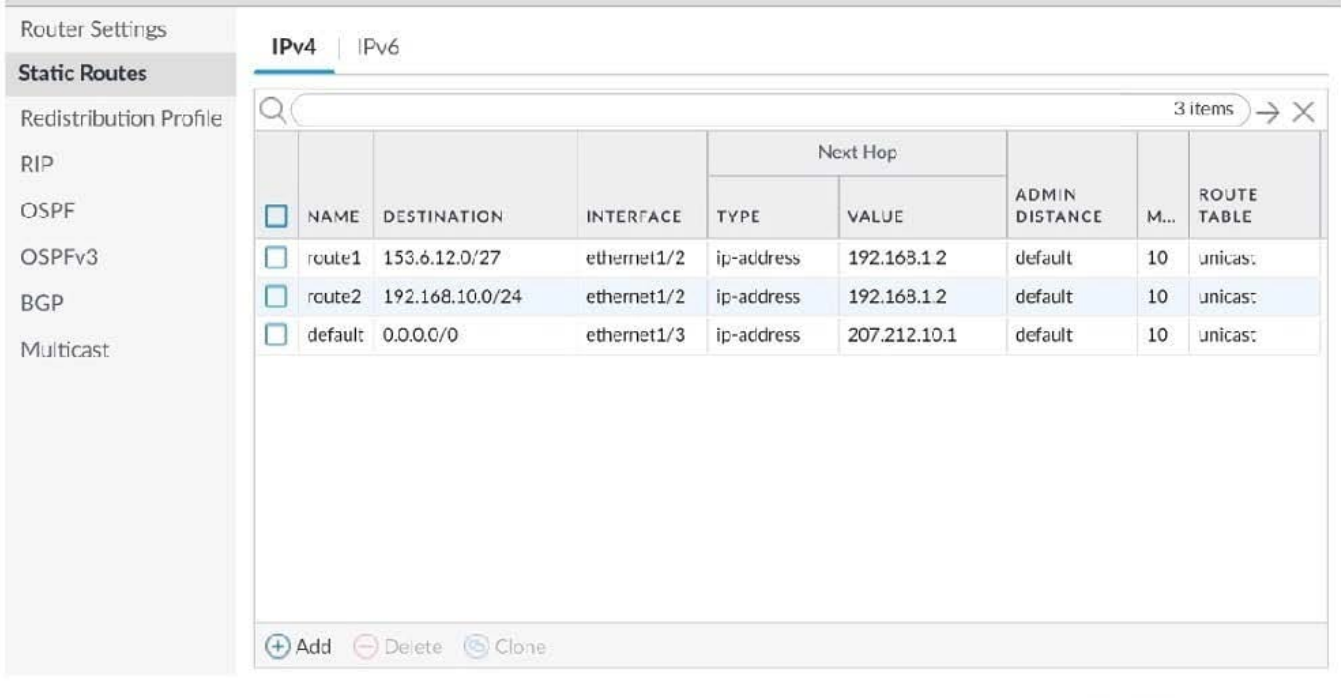

OK Cancel

 $(2)$ 

What should the NAT rule destination zone be set to?

- A. None
- B. Outside
- C. DMZ
- D. Inside
- Correct Answer: B

The destination zone in the NAT rule is determined after the route lookup of the destination IP address in the original packet (that is, the pre-NAT destination IP address). https://docs.paloaltonetworks.com/pan-os/10-1/pan-osnetworkingadmin/nat/nat-configuration-examples/destination-nat-exampleone-to-one-mapping The NAT rule destination zone should be set to the zone where the traffic is destined before NAT. In this case, the traffic from the internet is destined to the pre-NAT IP address of the server, which is 153.6.12.10. This IP address belongs to the Outside zone, as shown in the routing and interfaces information. Therefore, the NAT rule destination zone should be set to Outside. The other options are not correct. None is not a valid option for the NAT rule destination zone. Inside and DMZ are the zones where the traffic is destined after NAT, which is 192.168.10.10.

References: https://docs.paloaltonetworks.com/pan-os/10-2/pan-os-admin/networking/nat/source-and-destinationnat/configure-destination-nat

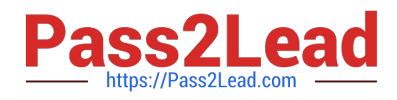

### **QUESTION 4**

What are two characteristic types that can be defined for a variable? (Choose two )

A. zone

B. FQDN

- C. path group
- D. IP netmask

Correct Answer: BD

https://docs.paloaltonetworks.com/pan-os/8-1/pan-os-web-interface- help/panorama-web-interface/panoramatemplates/panorama-templates-template- variable.html

#### **QUESTION 5**

When using certificate authentication for firewall administration, which method is used for authorization?

A. Radius

- B. LDAP
- C. Kerberos
- D. Local
- Correct Answer: D

Authentication: Certificates Authorization: Local The administrative accounts are local to the firewall, but authentication to the web interface is based on client certificates. You use the firewall to manage role assignments but access domains are not supported.

[PCNSE VCE Dumps](https://www.pass2lead.com/pcnse.html) **[PCNSE Practice Test](https://www.pass2lead.com/pcnse.html) [PCNSE Study Guide](https://www.pass2lead.com/pcnse.html)**